## **Meteogram display options from menu Configuration/General/Histogram style**

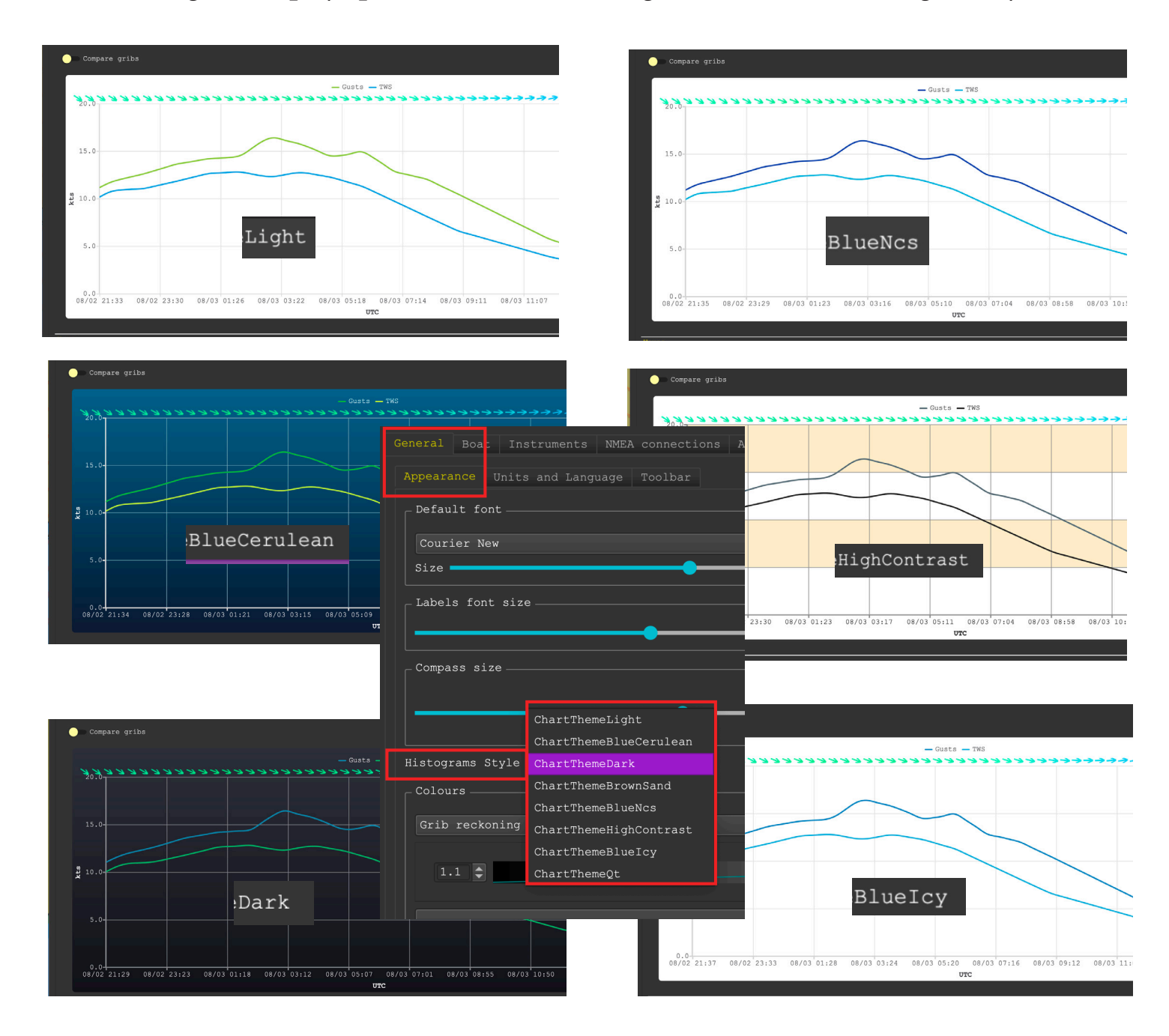

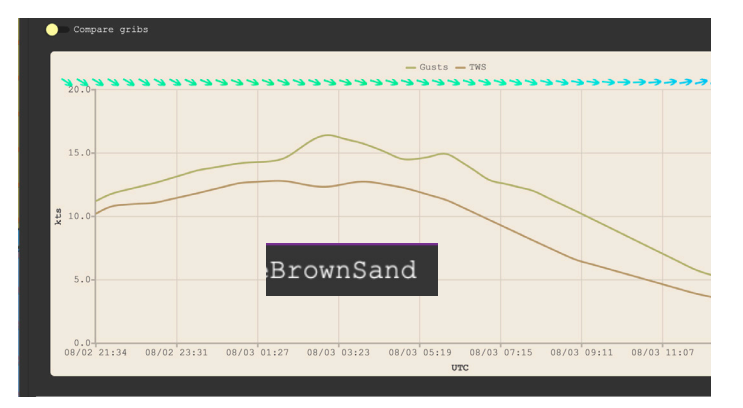

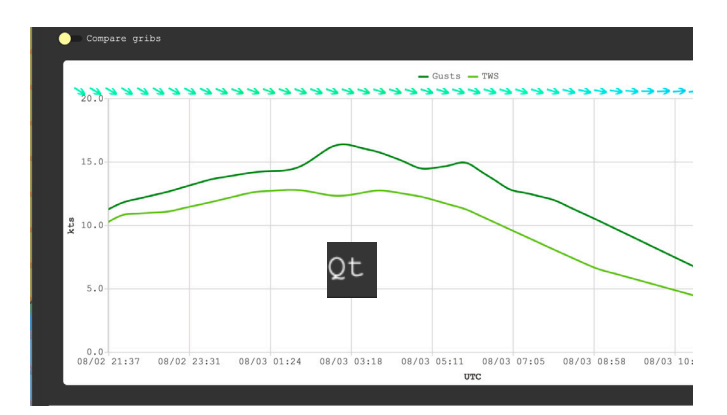